**Министерство образования и науки Российской Федерации федеральное государственное бюджетное образовательное учреждение высшего образования «Казанский национальный исследовательский технический университет им. А.Н. Туполева-КАИ»**

Институт **Авиации, наземного транспорта и энергетики**  Кафедра **Производство летательных аппаратов**

## **АННОТАЦИЯ**

### **к рабочей программе**  «**Производственная практика - преддипломная**»

Индекс по учебному плану: **Б2.В.04(П)** Направление подготовки: **24.03.04 «Авиастроение»**

Квалификация: **бакалавр**

Профиль подготовки: **Самолетостроение**

**Технология производства самолетов** 

**Вертолетостроение**

**Легкие, сверхлегкие ЛА**

Вид(ы) профессиональной деятельности:

**Проектно-конструкторская** 

**Производственно-технологическая**

Разработчик: доцент кафедры ПЛА А.А. Раздайбедин

Казань 2017 г.

# **РАЗДЕЛ 1. ИСХОДНЫЕ ДАННЫЕ И КОНЕЧНЫЙ РЕЗУЛЬТАТ ОСВОЕНИЯ ПРАКТИКИ**

Производственная - преддипломная практика является неотъемлемой частью учебного процесса и направлена на формирование профессиональных компетенций, углубление профессионально-практической подготовки студентов, а также сбора и обработки необходимой информации для написания выпускной квалификационной работы бакалавра.

Прохождение производственной - преддипломной практики дает студентам возможность использовать базу профильного предприятия для практического ознакомления со средствами разработки технологической документации, особенностями организации труда, техническими характеристиками оборудования и оснастки.

#### **1.1. Цель изучения практики**

Целью производственной - преддипломной практики бакалавров является: закрепление профессиональных умений и навыков, приобретенных при прохождении предыдущих практик; расширение профессиональных знаний, полученных ими в процессе обучения; формирование практических умений и навыков ведения самостоятельных инженерных разработок, а также закрепление и углубление теоретических знаний, полученных при изучении специальных дисциплин; сбор и обработка информации для выполнения выпускной квалификационной работы бакалавра.

#### **1.2. Задачи практики**

- развитие творческого подхода к решению задач в предметной области, активизация познавательной деятельности;
- закрепление теоретических и практических знаний по технологии авиационного производства, полученных при изучении специальных дисциплин;
- инженерный анализ опыта отечественного авиационного производства;
- углубленное изучение структуры предприятия, организации и технологии производства, основных функций производственных, экономических и управленческих подразделений;
- изучение и анализ планирования производства и сбыта продукции;
- анализ научно-исследовательской, опытно-конструкторской
- и технологической подготовки производства;
- изучение технического и кадрового обеспечения производства;
- ознакомление с достижениями и современными тенденциями в области технологий обработки материалов, компьютерных технологий

проектирования, технологии производства и сборки, испытательного и сборочного оборудования;

- изучение методов использования современных CAD/CAM/CAE и PDM систем при проектировании технологических процессов и технического оснащения авиационного производства;
- развитие практических умений и навыков ведения самостоятельных инженерных разработок;
- сбор и обработка информации для выполнения выпускной квалификационной работы бакалавра;
- получение навыков грамотного оформления конструкторской, технологической документации и технических отчетов.

### **1.3. Место практики в структуре ОП ВО**

Производственная – преддипломная практика входит в состав Блока 2 «Практики» вариативной части.

Способы проведения производственной практики: стационарная и выездная.

## **1.4. Перечень компетенций, которые должны быть реализованы в ходе выполнения практики**

**ОПК – 2.** Способность разрабатывать конструкции изделий авиационных летательных аппаратов и их систем в соответствии с техническим заданием на основе системного подхода к проектированию авиационных конструкций

**ОПК-5.** Способность владеть навыками обращения с нормативно-технической документацией и владение методами контроля соответствия разрабатываемой технической документации стандартам, техническим условиям и другим нормативным документам

**ПК-2.** Способность освоить и использовать передовой опыт авиастроения и смежных областей техники в разработке авиационных конструкций

**ПК-3.** Способность выполнить техническое и технико-экономическое обоснование принимаемых проектно-конструкторских решений, владеть методами технической экспертизы проекта

**ПК-7.** Способность владению методами контроля соблюдения технологической дисциплины

**ПК-8.** способность разрабатывать документацию по менеджменту качества технологических процессов на производственных участках

## **РАЗДЕЛ 2. СОДЕРЖАНИЕ ПРАКТИКИ И ТЕХНОЛОГИЯ ЕЕ ОСВОЕНИЯ**

## **2.1. Структура практики, ее трудоемкость и применяемые образовательные технологии**

## Распределение фонда времени по видам занятий

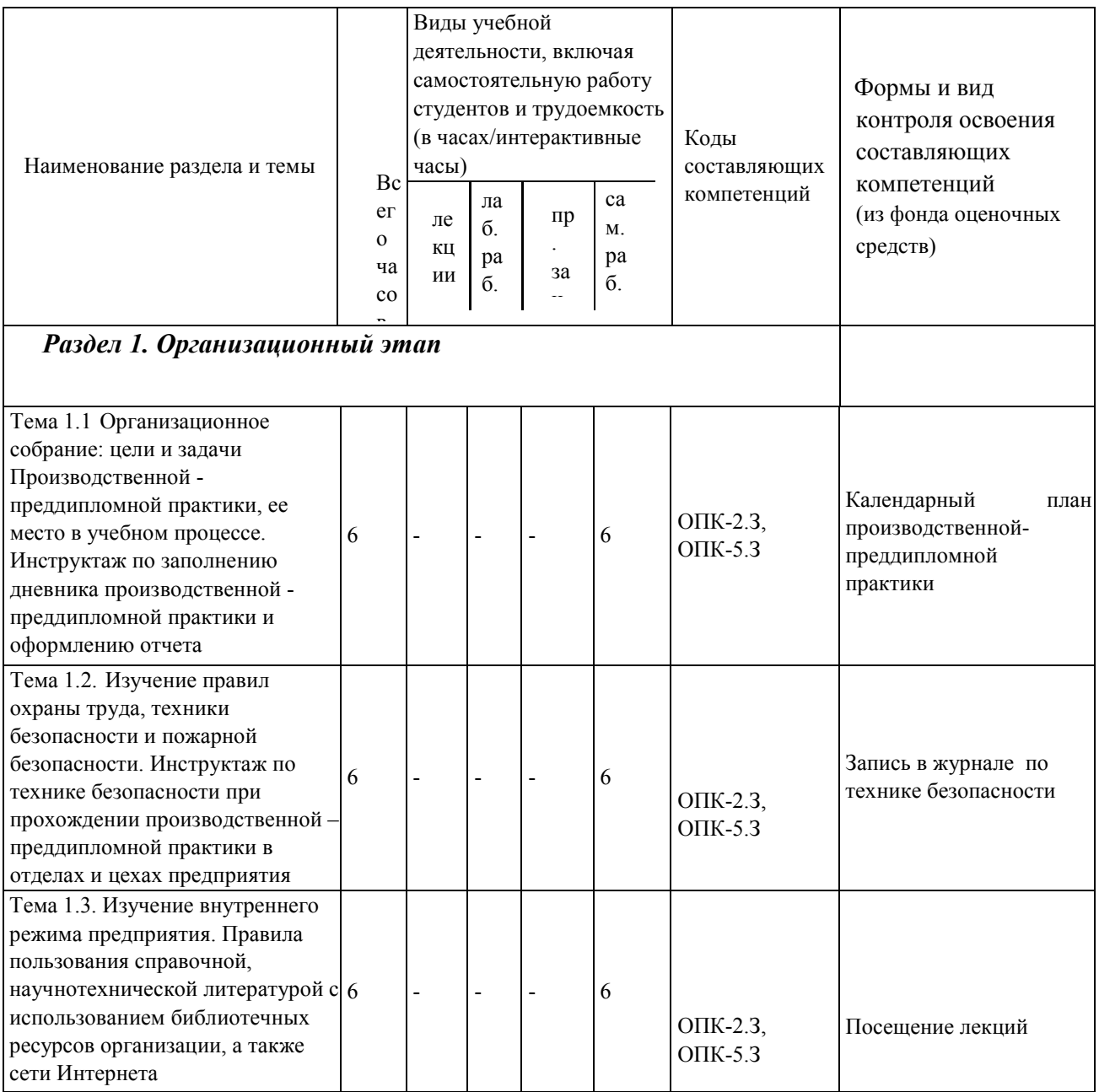

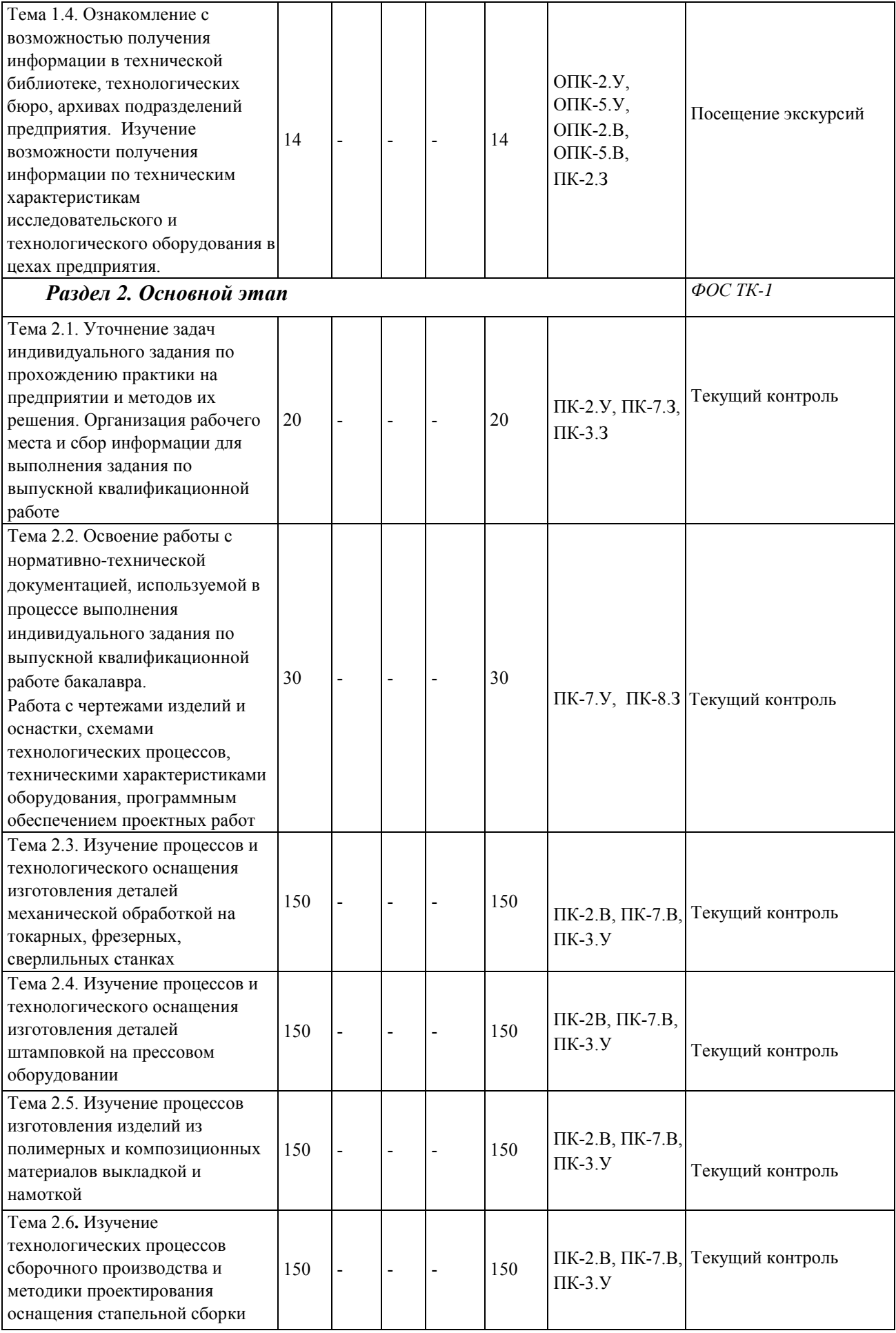

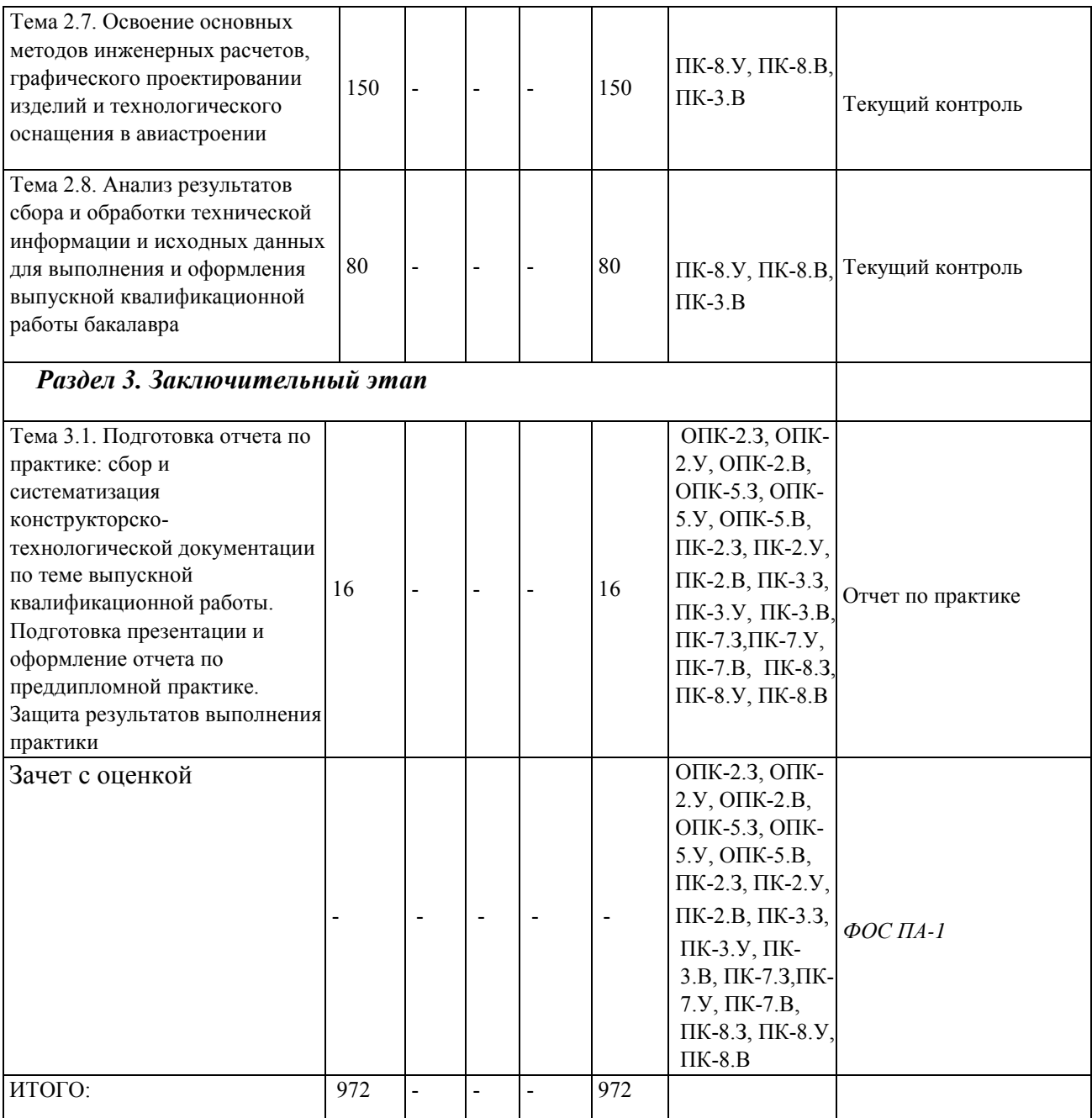

## **РАЗДЕЛ 3. ОБЕСПЕЧЕНИЕ ПРОИЗВОДСТВЕННОЙ - ПРЕДДИПЛОМНОЙ ПРАКТИКИ**

### **3.1. Учебно-методическое обеспечение практики 3.1.1. Основная литература**

1 . Бодунов Н.М., Дружинин Г.В. Моделирование в задачах производства летательных аппаратов: Учебное пособие. Казань: Изд-во КНИТУ-КАИ, 2015. 328 с.

2. Людоговский П.Л., Халиулин В.И. Основы проектирования сборочной оснастки в технологиях производства летательных аппаратов: Учебное пособие. Казань: Изд-во КНИТУ-КАИ, 2016. 244 с.

3. Технологические процессы в машиностроении: Учебник для студ. вузов / С.И. Богданов и др. Старый Оскол: ТНТ. 2013. 624 с.

4. Каганов В.И. Компьютерные вычисления в средах Excel и MathCAD. М.: Горячая линия – Телеком. 2015. 328 с.

### **3.1.2 Дополнительная литература**

1. Халиулин В.И., Шабалов А.В. Твердотельное моделирование технологической оснастки: Учеб. пособие.– Казань, КГТУ (КАИ), 2008.– 137 с.

2. Раздайбедин А.А., Бодунов Н.М. Технологическое проектирование в СУБД и CAD/CAE системах: Учеб. пособие. Казань: Изд-во КГТУ, 2008. – 88 с.

3. Бодунов Н.М., Дружинин Г.В. Краевые задачи теории пластичности и методы их решения: Учебное пособие. Казань: Изд-во КГТУ, 2011. 272 с.

4. Бодунов Н.М., Дружинин Г.В., Раздайбедин А.А. Формообразование профильных деталей на оборудовании с ЧПУ: Учебное пособие. Казань: Издво КГТУ, 2008. 92 с.

5. Борисов В.Г. Пластическое формообразование тонкостенных пространственных деталей самолетов: Учебное пособие. Казань: Изд-во КГТУ, 2007.

175 с.

6. Халиулин В.И., Шапаев И.И. Технология производства композитных изделий: Учеб. пособие, - Казань КГТУ, 2004. - 332 с.

### **3.2. Информационное обеспечение производственной – преддипломной практики**

### **3.2.1. Основное информационное обеспечение**

- 1. Положение о порядке проведения практики студентов в КНИТУ-КАИ, 2012. [–](http://www.kai.ru/) [www.kai.ru](http://www.kai.ru/) [/](http://www.kai.ru/)/univer/umc/18 prakt.pdf.
- 2. Бодунов Н.М. Основы технологии ЛА: Учебное пособие (электронный вариант). Казань: КНИТУ-КАИ, 2015. 207 с. [электронный ресурс]; режим доступа: https://bb.kai.ru:8443/webapps/blackboard/execute/content/file?cmd=vie w&mode=deigner&c[ontent\\_id=\\_233196\\_1&course\\_ id=\\_12494\\_1.](https://bb.kai.ru:8443/webapps/blackboard/execute/content/file?cmd=view&mode=designer&content_id=_233196_1&course_id=_12494_1)
- 3. Бодунов Н.М., Дружинин Г.В. Моделирование в задачах производства летательных аппаратов: Учебное пособие. Казань: Издво КНИТУ-КАИ, 2015. 328 с. [электронный ресурс]; режим доступа: [http://elibrary.kai.ru/reader/hu/flipping/Resource-](http://e-library.kai.ru/reader/hu/flipping/Resource-2940/903.pdf/index.html)[2940/903.pdf/index.html.](http://e-library.kai.ru/reader/hu/flipping/Resource-2940/903.pdf/index.html)
- 4. Охорзин В.А. Прикладная математика в системе MATHCAD. [Электронный ресурс] - Электрон. дан.- СПБ.: Лань, 2009. 352 с.- Режим доступа: http: // e.lanbook.com/book/294 – Загл. с экрана.

### **3.3. Кадровое обеспечение**

### **3.3.1. Базовое образование**

Высшее образование в предметной области технологии авиастроения и/или наличие ученой степени и/или ученого звания в указанной области и/или наличие дополнительного профессионального образования – профессиональной переподготовки в области материаловедения и технологии материалов, технологии авиастроения и/или наличие заключения экспертной комиссии о соответствии квалификации преподавателя профилю преподаваемой дисциплины.

### **Лист регистрации изменений**

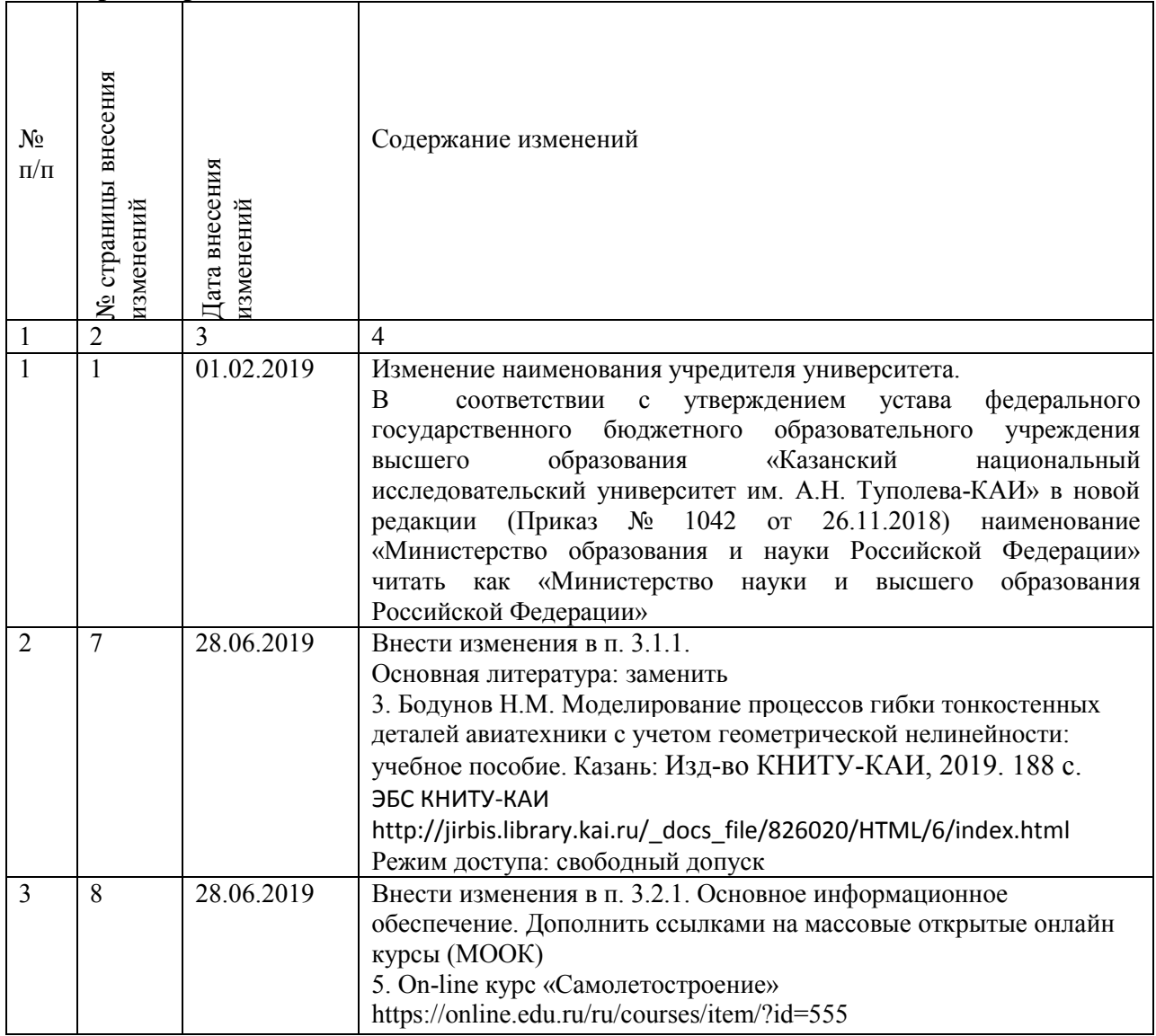